# **Leading Edge**

### Cell Volume 147 Number 4, November 11, 2011

### **IN THIS ISSUE**

### **SELECT**

711 Mitochondria: Form and Function

### **PREVIEWS**

- 717 Derepressing Nuclear Receptors for Metabolic Adaptation
- 719 New Driver for Lipid Synthesis
- 721 PINK1 and Parkin Flag Miro to Direct Mitochondrial Traffic

### **MINIREVIEW**

724 Feedback on Fat: p62-mTORC1-Autophagy Connections A.R. Saltiel

S.M. Houten and C.A. Argmann L.A. Kane and R.J. Youle

J. Moscat and M.T. Diaz-Meco

### **REVIEWS**

- 728 Autophagy: Renovation of Cells and Tissues
- 742 Programmed Cell Death in Animal Development and Disease

**SNAPSHOT** 

950 Mitochondrial Quality Control N. Mizushima and M. Komatsu Y. Fuchs and H. Steller

D.R. Green and B. Van Houten

## **Articles**

### Cell Volume 147 Number 4, November 11, 2011

- 759 The Hippo Transducer TAZ Confers Cancer Stem Cell-Related Traits on Breast Cancer Cells
- 773 ncRNA- and Pc2 Methylation-Dependent Gene Relocation between Nuclear Structures Mediates Gene Activation Programs
- 789 Ribosome Profiling of Mouse Embryonic Stem Cells Reveals the Complexity and Dynamics of Mammalian Proteomes
- 803 A Quantitative Model for Ordered Cdk Substrate Dephosphorylation during Mitotic Exit
- 815 Adipocyte NCoR Knockout Decreases PPARy Phosphorylation and Enhances PPARy Activity and Insulin Sensitivity
- 827 NCoR1 is a Conserved Physiological Modulator of Muscle Mass and Oxidative Function
- 840 A Conserved SREBP-1/Phosphatidylcholine Feedback Circuit Regulates Lipogenesis in Metazoans
- 853 Systematic Discovery of TLR **Signaling Components Delineates** Viral-Sensing Circuits
- CD14 Controls the LPS-Induced 868 Endocytosis of Toll-like Receptor 4
- 881 A Network of Broadly Expressed **HLH Genes Regulates Tissue-Specific Cell Fates**

M. Cordenonsi, F. Zanconato, L. Azzolin, M. Forcato, A. Rosato, C. Frasson, M. Inui, M. Montagner, A.R. Parenti, A. Poletti, M.G. Daidone, S. Dupont, G. Basso, S. Bicciato, and S. Piccolo

L. Yang, C. Lin, W. Liu, J. Zhang, K.A. Ohgi, J.D. Grinstein, P.C. Dorrestein, and M.G. Rosenfeld

N.T. Ingolia, L.F. Lareau, and J.S. Weissman

C. Bouchoux and F. Uhlmann

P. Li, W. Fan, J. Xu, M. Lu, H. Yamamoto, J. Auwerx, D.D. Sears, S. Talukdar, D. Oh, A. Chen, G. Bandyopadhyay, M. Scadeng, J.M. Ofrecio, S. Nalbandian, and J.M. Olefsky

H. Yamamoto, E.G. Williams, L. Mouchiroud, C. Cantó. W. Fan, M. Downes, C. Héligon, G.D. Barish, B. Desvergne, R.M. Evans, K. Schoonjans, and J. Auwerx

A.K. Walker, R.L. Jacobs, J.L. Watts, V. Rottiers, K. Jiang, D.M. Finnegan, T. Shioda, M. Hansen, F. Yang, L.J. Niebergall, D.E. Vance, M. Tzoneva, A.C. Hart, and A.M. Näär

N. Chevrier, P. Mertins, M.N. Artyomov, A.K. Shalek, M. lannacone, M.F. Ciaccio, I. Gat-Viks, E. Tonti, M.M. DeGrace, K.R. Clauser, M. Garber, T.M. Eisenhaure. N. Yosef, J. Robinson, A. Sutton, M.S. Andersen, D.E. Root, U. von Andrian, R.B. Jones, H. Park, S.A. Carr, A. Regev, I. Amit, and N. Hacohen

I. Zanoni, R. Ostuni, L.R. Marek, S. Barresi, R. Barbalat, G.M. Barton, F. Granucci, and J.C. Kagan

A. Bhattacharya and N.E. Baker

- 893 PINK1 and Parkin Target Miro for Phosphorylation and Degradation to Arrest Mitochondrial Motility
- 907 Regulation of the Probability of Mouse Odorant Receptor Gene Choice

922 The Neural Circuits and Synaptic Mechanisms Underlying Motor Initiation in C. elegans

### **THEORY**

934 A Mechanism for the Evolution of Phosphorylation Sites

### **CORRECTION**

947 A Long Noncoding RNA Controls Muscle Differentiation by Functioning as a Competing Endogenous RNA

### **ERRATA**

948 In Vivo Identification of Tumor-Suppressive PTEN ceRNAs in an Oncogenic BRAF-Induced Mouse Model of Melanoma

948 Molecular Mechanisms of Fear Learning and Memory

### **ANNOUNCEMENTS**

### **POSITIONS AVAILABLE**

On the cover: Viruses signal their presence to the immune system when they activate membrane and cytosolic receptors. In this issue, Chevrier et al. (pp. 853-867) uncover 35 antiviral signaling regulators, including 19 new members, involved in Toll-like receptor (TLR) pathways. In particular, they find that Polo-like kinases (Plks) are shared components of well-established antiviral pathways. The cover image depicts these antiviral-sensing pathways as a radar system in a dendritic cell that scans for new intruders using intracellular pathways with Plks. Artwork by Sigrid Knemeyer.

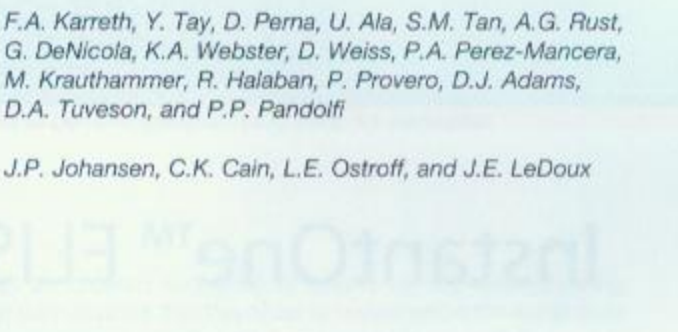

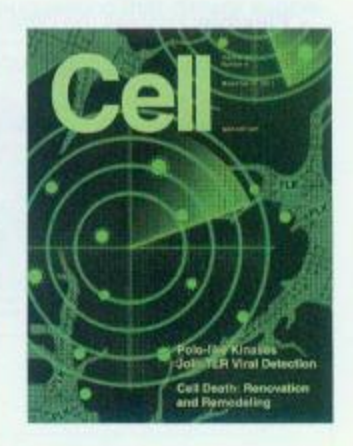

X. Wang, D. Winter, G. Ashrafi, J. Schlehe, Y.L. Wong, D. Selkoe, S. Rice, J. Steen, M.J. LaVoie, and T.L. Schwarz

M. Khan, E. Vaes, and P. Mombaerts

B.J. Piggott, J. Liu, Z. Feng, S.A. Wescott, and X.Z.S. Xu

S.M. Pearlman, Z. Serber, and J.E. Ferrell, Jr.

M. Cesana, D. Cacchiarelli, I. Legnini, T. Santini, O. Sthandier, M. Chinappi, A. Tramontano, and I. Bozzoni